# Intermediate Perl

## Packages, References, Objects, and Modules

an intermediate-level course with exercises by Tom Phoenix and Randal Schwartz Stonehenge Consulting Services, Inc.

Version 2.2.0 (18 Jan 2006) [E]

**TM**

### **Table of Contents**

<u> 1980 - Andrea Station Barbara, actor a component de la componentación de la componentación de la componentaci</u>

#### **Introduction**

 $\frac{1}{\frac{1}{\frac{1}{2}}\frac{1}{\frac{1}{2}}\frac{1}{\frac{1}{2$ 

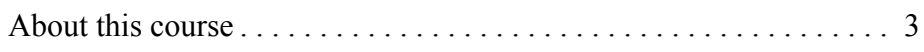

#### **Perl Libraries**

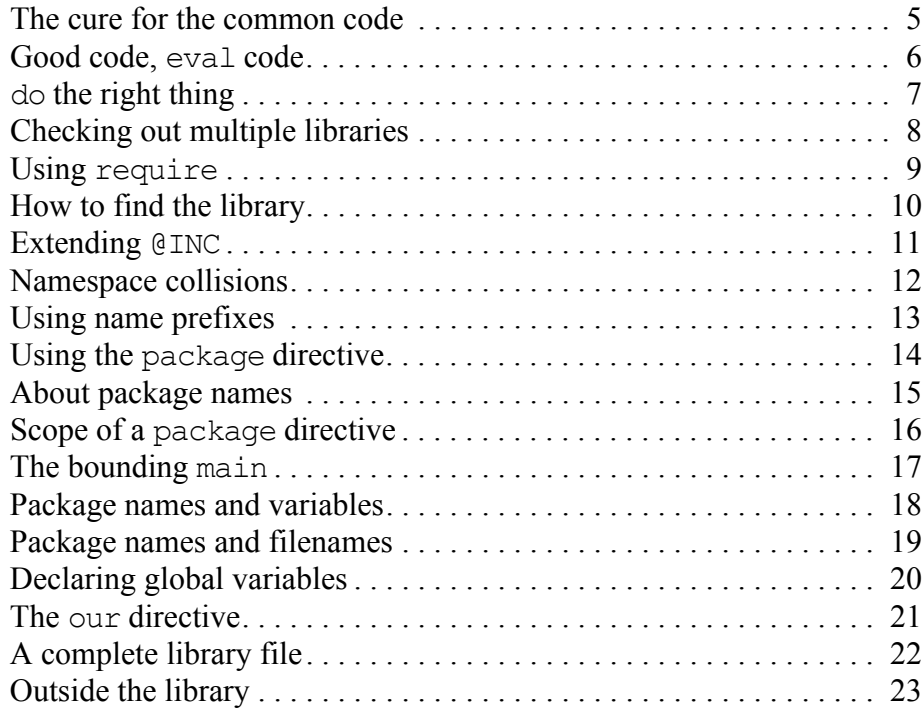

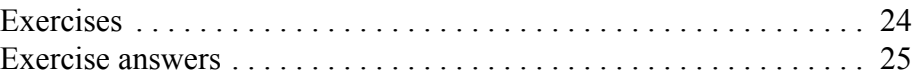

#### **Introduction to References**

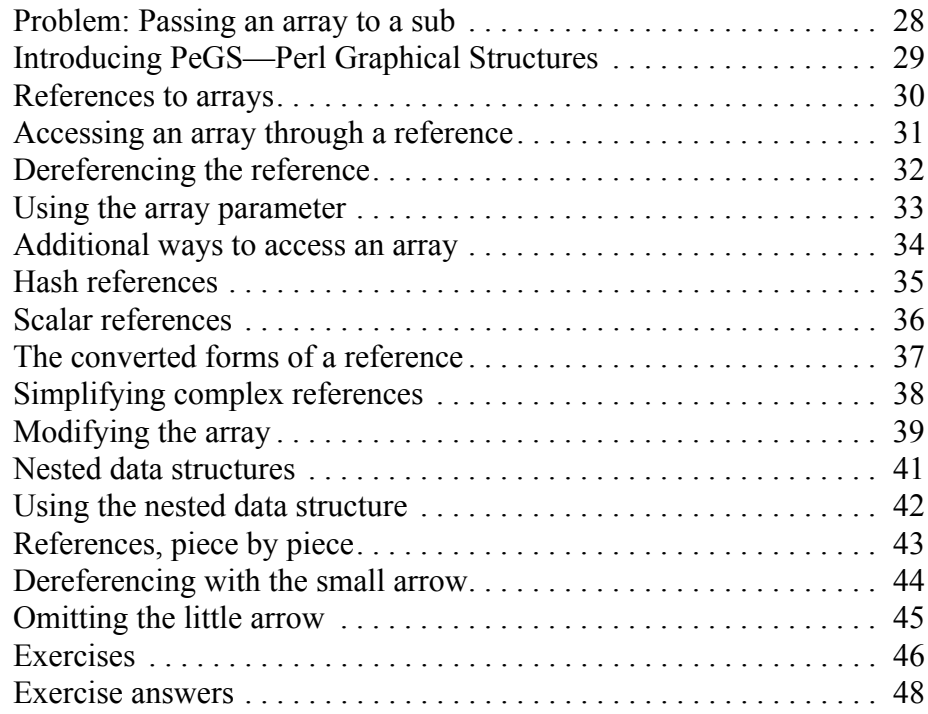

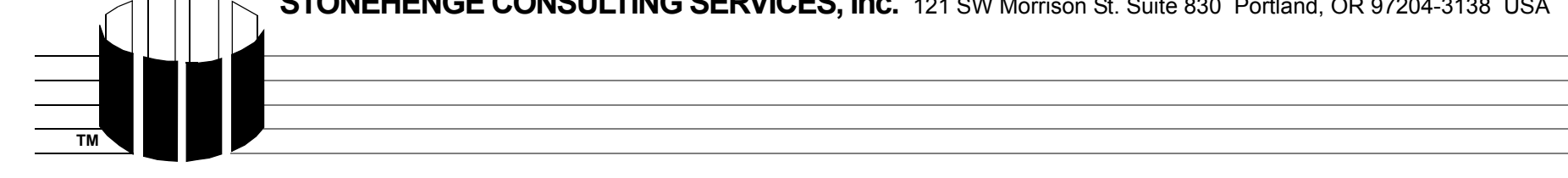

#### **References and Scoping**

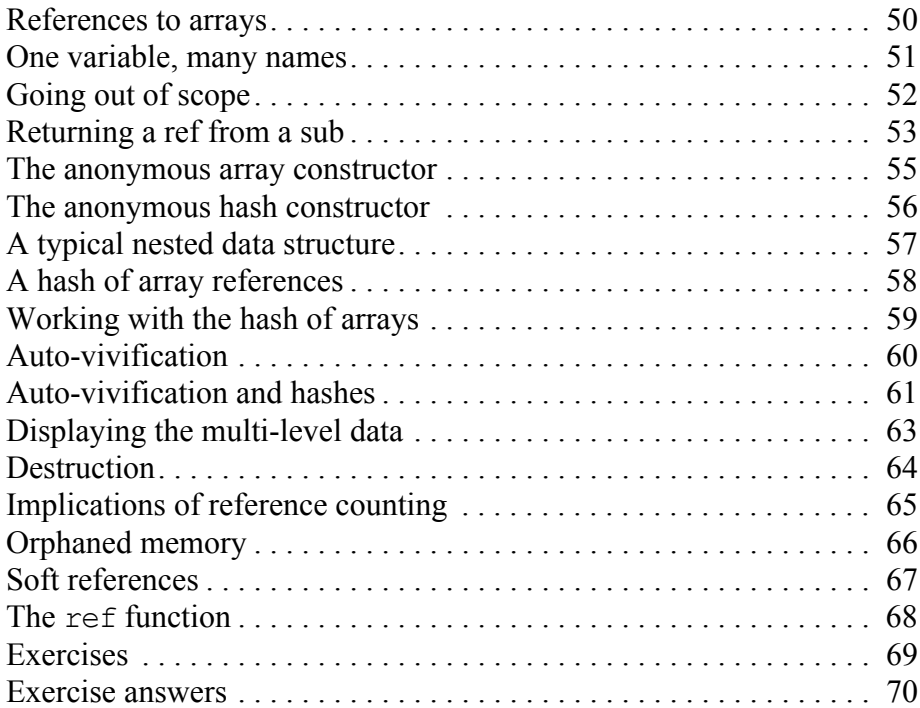

#### **Manipulating Complex Data Structures**

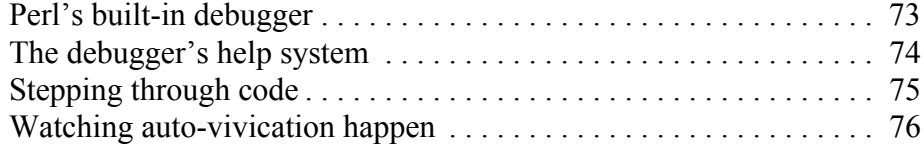

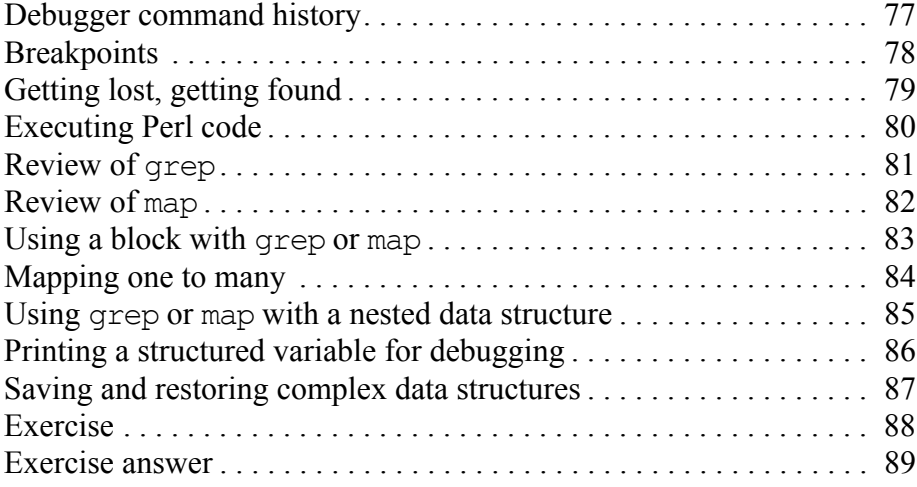

#### **Subroutine References**

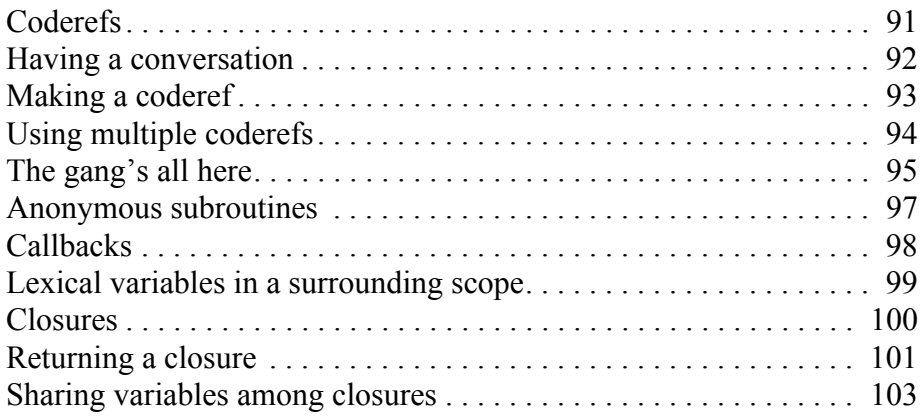

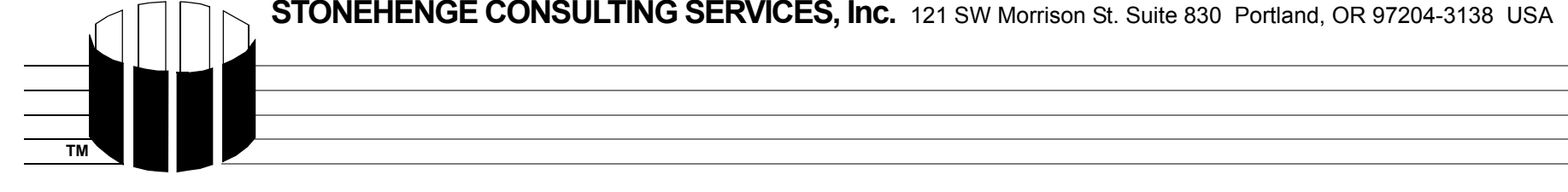

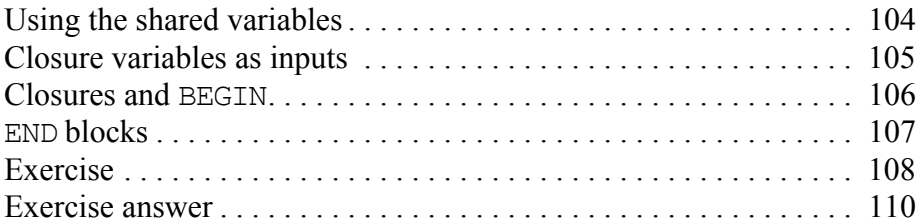

#### **Practical Reference Tricks**

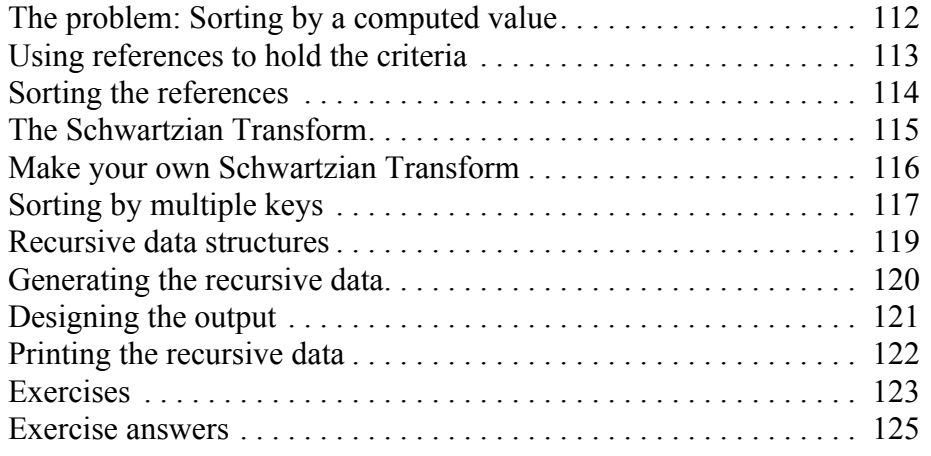

#### **Introduction to Objects**

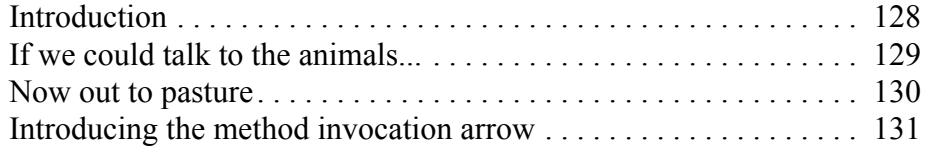

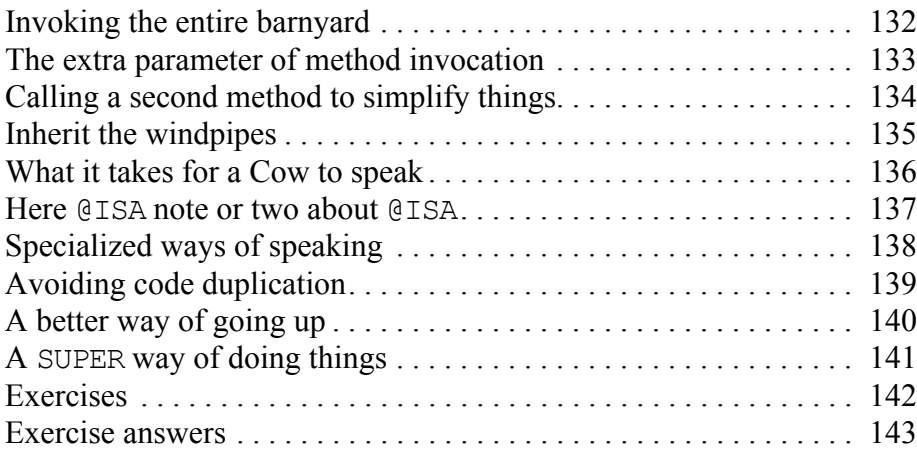

#### **Objects with Data**

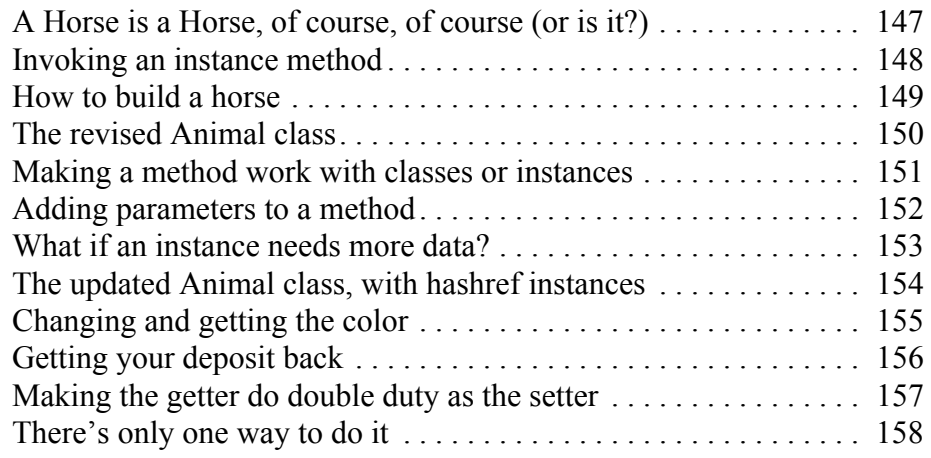

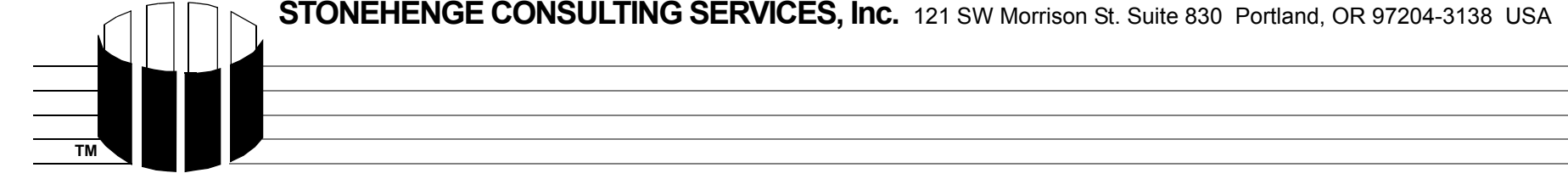

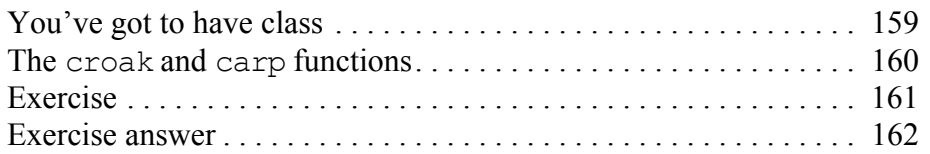

#### **Object Destruction**

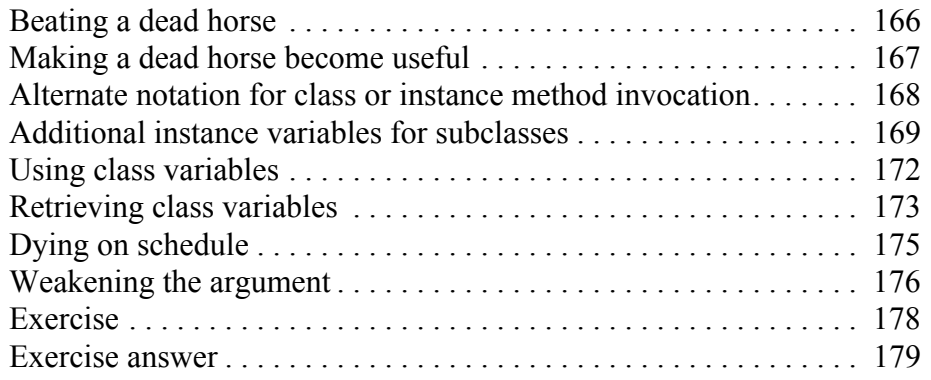

#### **Some Advanced Object Topics**

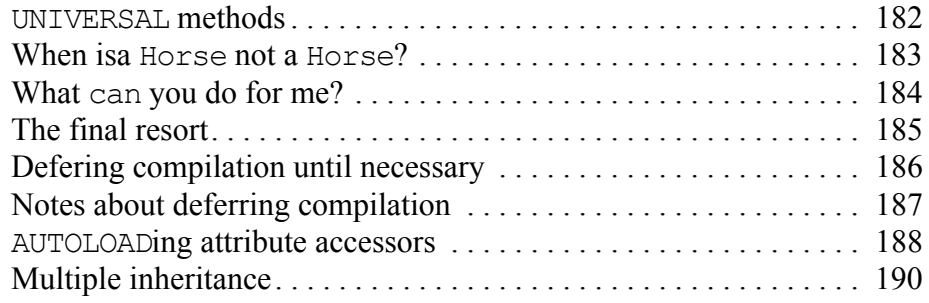

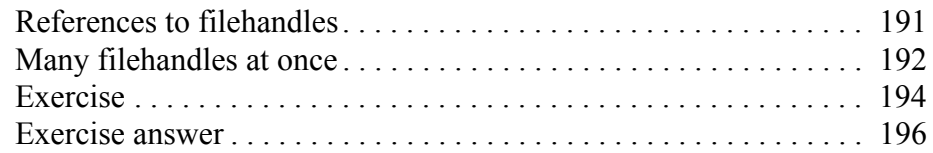

#### **Using Modules**

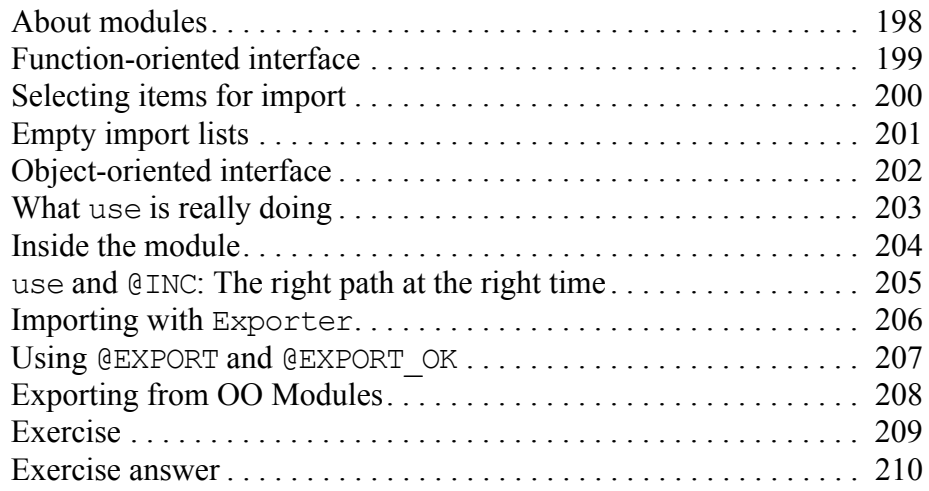

#### **Writing a Distribution**

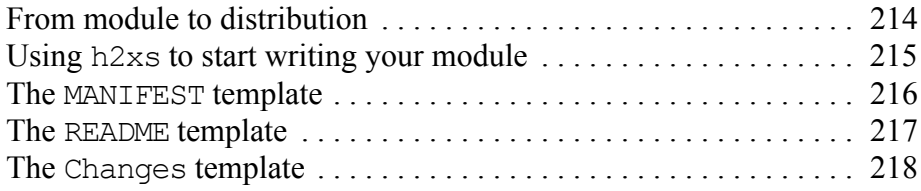

and the control of the control of the control of the control of the control of the control of the control of the

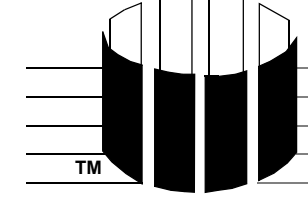

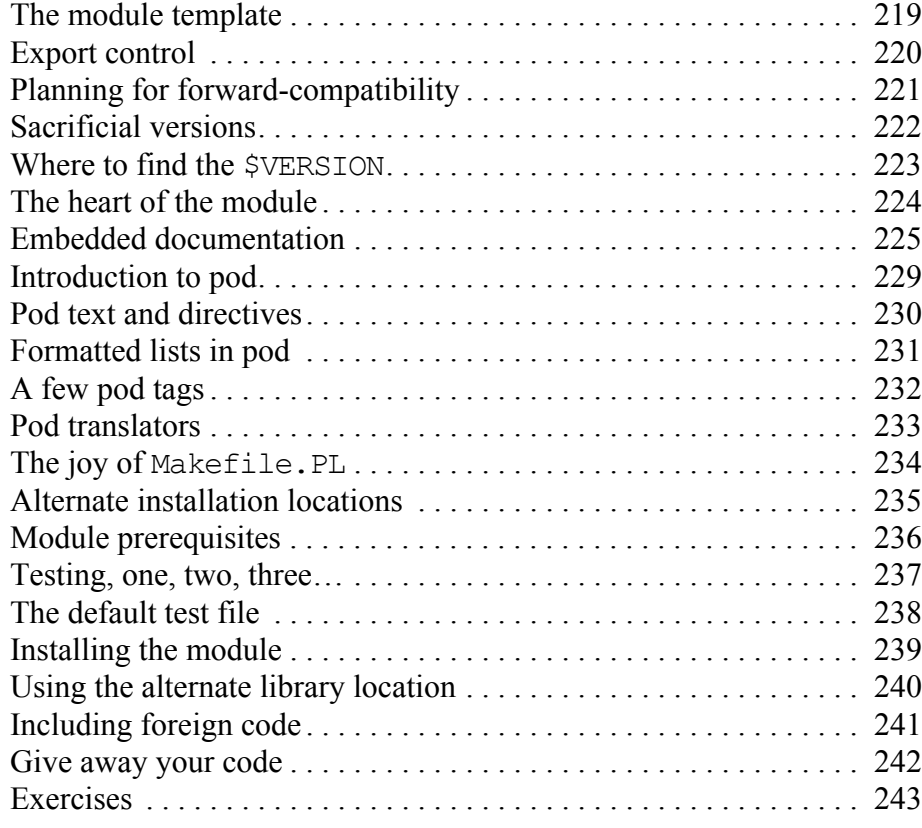

#### **Essential Testing**

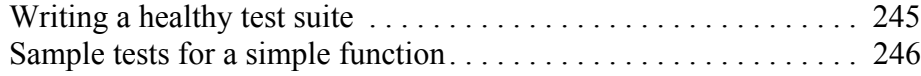

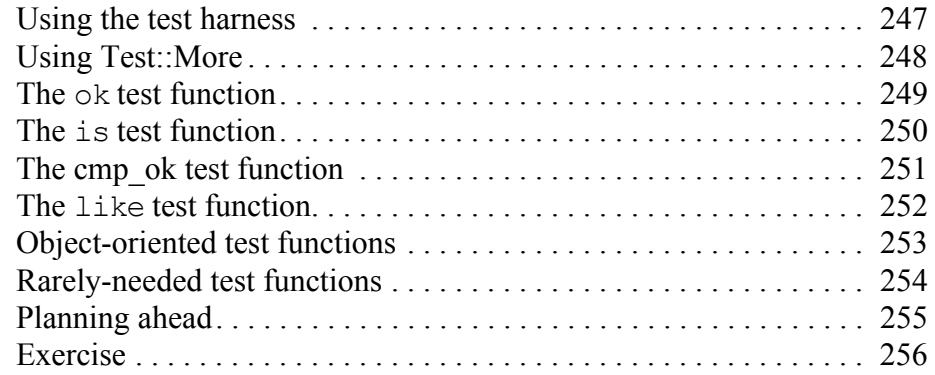

#### **Contributing to CPAN**

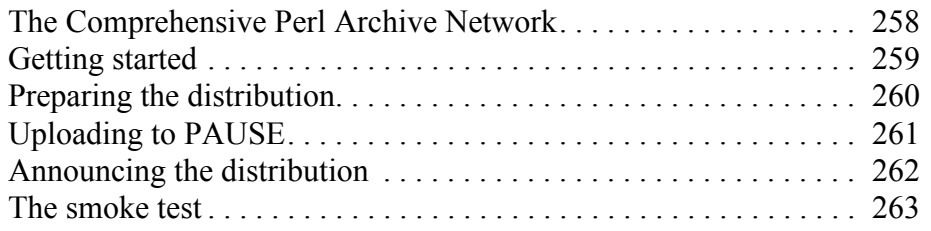

#### **Conclusion**

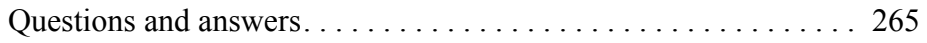